# Ações de controle básicas: uma análise do desempenho em regime estático

Newton Maruyama

18 de agosto de 2016

## Classificação de sistemas de acordo com o seu desempenho em regime estático

Seja o seguinte sistema em malha aberta:

$$
G(s) = K \frac{(T_a s + 1)(T_b s + 1) \dots (T_m s + 1)}{s^N (T_1 s + 1)(T_2 s + 1) \dots (T_p s + 1)}.
$$
 (1)

O valor de *N* determina a classificação do sistema da seguinte forma:

> Sistema Tipo  $0 \Rightarrow N = 0$ Sistema Tipo 1 ⇒ *N* = 1 Sistema Tipo 2 ⇒ *N* = 2

> > . . .

### Erro estático

Seja o sistema em malha fechada ilustrado na Figura [1.](#page-2-0) A função de transferência deste sistema pode ser escrita da seguinte forma:

$$
\frac{C(s)}{R(s)} = \frac{G(s)}{1 + G(s)},\tag{2}
$$

e a função de transferência do erro do sistema pode ser escrita como:

$$
\frac{E(s)}{R(s)} = 1 - \frac{C(s)}{R(s)} = \frac{1}{1 + G(s)}.
$$
 (3)

$$
R(s) \longrightarrow E(s) \longrightarrow G(s)
$$

<span id="page-2-0"></span>Figura 1: Sistema em malha fechada.

O erro estático do sistema é calculado como:

$$
e_{ss} = \lim_{t \to \infty} e(t) = \lim_{s \to 0} sE(s) = \lim_{s \to 0} s \frac{1}{1 + G(s)} R(s).
$$
 (4)

### Constante de erro de posição estático *K<sup>P</sup>*

Para uma entrada a degrau *R(s)* = 1*/s* o erro estático *ess* pode ser calculado como:

$$
e_{ss} = \lim_{s \to 0} \frac{s}{1 + G(s)} \frac{1}{s}
$$
(5)  
=  $\frac{1}{1 + G(0)}$ . (6)

A constante de erro de posição estático *K<sup>P</sup>* é definida como:

$$
K_P = \lim_{s \to 0} G(s) = G(0).
$$
 (7)

Dessa forma, o erro estático *ess* pode ser definido como:

$$
e_{ss}=\frac{1}{1+K_P}.\tag{8}
$$

*◮* Para um sistema do tipo 0 (N=0):

$$
K_P = \lim_{s \to 0} K \frac{(T_a s + 1)(T_b s + 1) \dots (T_m s + 1)}{s^0 (T_1 s + 1)(T_2 s + 1) \dots (T_p s + 1)} = K.
$$
 (9)

*◮* Para um sistema do tipo 1 ou maior (*N* ≥ 1):

$$
K_P = \lim_{s \to 0} K \frac{(T_a s + 1)(T_b s + 1) \dots (T_m s + 1)}{s^N (T_1 s + 1)(T_2 s + 1) \dots (T_p s + 1)} = \infty.
$$
 (10)

Para uma entrada degrau o erro estático *ess* em função de *K* pode ser resumido através da Tabela [1:](#page-6-0)

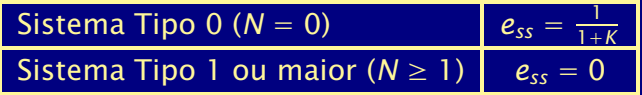

<span id="page-6-0"></span>Tabela 1: Resumo do erro estático *ess* para uma entrada do tipo degrau.

### Constante de erro de velocidade estático *K<sup>v</sup>*

Para uma entrada do tipo rampa  $R(s) = 1/s^2$ , podemos calcular o erro estático como:

$$
e_{ss} = \lim_{s \to 0} s \frac{1}{1 + G(s)} \frac{1}{s^2},
$$
  
= 
$$
\lim_{s \to 0} \frac{1}{sG(s)}.
$$
 (11)

A constante de erro de velocidade estático *K<sup>v</sup>* é definido como:

$$
K_V = \lim_{s \to 0} sG(s), \tag{13}
$$

desta forma o erro estático *ess* pode ser definido como:

$$
e_{ss}=\frac{1}{K_v}.\tag{14}
$$

 $\blacktriangleright$  Para um sistema do tipo 0 ( $N = 0$ ):

$$
K_{v} = \lim_{s \to 0} sK \frac{(T_{a}s + 1)(T_{b}s + 1)...(T_{m}s + 1)}{s^{0}(T_{1}s + 1)(T_{2}s + 1)...(T_{p}s + 1)} = 0.
$$
 (15)

*◮* Para um sistema do tipo 1 (*N* = 1):

$$
K_{v} = \lim_{s \to 0} sK \frac{(T_{a}s + 1)(T_{b}s + 1)...(T_{m}s + 1)}{s^{1}(T_{1}s + 1)(T_{2}s + 1)...(T_{p}s + 1)} = K.
$$
 (16)

*◮* Para um sistema do tipo 2 ou maior (*N* ≥ 2):

$$
K_{v} = \lim_{s \to 0} sK \frac{(T_{a}s + 1)(T_{b}s + 1)...(T_{m}s + 1)}{s^{N}(T_{1}s + 1)(T_{2}s + 1)...(T_{p}s + 1)} = \infty.
$$
 (17)

A Tabela [2](#page-9-0) apresenta um resumo do erro estático *ess* para uma entrada do tipo rampa.

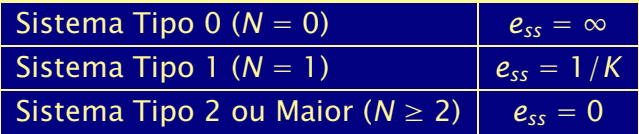

<span id="page-9-0"></span>Tabela 2: Resumo do erro estático *ess* para uma entrada do tipo rampa.

### Constante de erro de aceleração estático *K<sup>a</sup>*

Para uma entrada do tipo parábola *R(s)* = 1*/s* <sup>3</sup> podemos calcular o erro estático como:

$$
e_{ss} = \lim_{s \to 0} s \frac{1}{1 + G(s)} \frac{1}{s^3},
$$
  
= 
$$
\lim_{s \to 0} \frac{1}{s^2 G(s)}.
$$
 (18)

A constante de erro de aceleração estática *K<sup>a</sup>* é definida como:

$$
K_a = \lim_{s \to 0} s^2 G(s),
$$
 (20)

desta forma o erro estático *ess* pode ser definido como:

$$
e_{ss} = \frac{1}{K_a}.\tag{21}
$$

 $\blacktriangleright$  Para um sistema do tipo 0 e 1 ( $N = 0, 1$ ):

$$
K_a = \lim_{s \to 0} s^2 K \frac{(T_a s + 1)(T_b s + 1) \dots (T_m s + 1)}{s^N (T_1 s + 1)(T_2 s + 1) \dots (T_p s + 1)} = 0.
$$
 (22)

*◮* Para um sistema do tipo 2 (*N* = 2):

$$
K_a = \lim_{s \to 0} s^2 K \frac{(T_a s + 1)(T_b s + 1) \dots (T_m s + 1)}{s^2 (T_1 s + 1)(T_2 s + 1) \dots (T_p s + 1)} = K.
$$
 (23)

*◮* Para um sistema do tipo 3 ou maior (*N* ≥ 3):

$$
K_a = \lim_{s \to 0} s^2 K \frac{(T_a s + 1)(T_b s + 1) \dots (T_m s + 1)}{s^N (T_1 s + 1)(T_2 s + 1) \dots (T_p s + 1)} = \infty.
$$
 (24)

A Tabela [3](#page-12-0) apresenta um resumo do erro estático *ess* para um entrada do tipo aceleração.

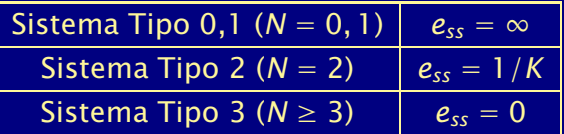

<span id="page-12-0"></span>Tabela 3: Resumo do erro estático *ess* para um entrada do tipo aceleração.

### Resumo: erro estático em função do ganho *K*

Na Tabela [4](#page-13-0) abaixo apresenta-se um resumo do erro estático do sistema em função do ganho *K* e do tipo de entrada padrão.

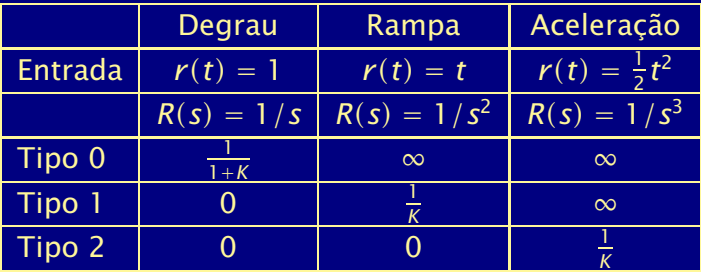

<span id="page-13-0"></span>Tabela 4: Resumo do erro estático em função do ganho *K* e do tipo de entrada padrão.

## Classificação dos controladores industriais

Os controladores industriais podem ser basicamente classificados segundo suas ações de controle básicas da seguinte forma:

- 1. Controlador Liga-Desliga (ON-OFF);
- 2. Controlador Proporcional (P);
- 3. Controlador Integral (I);
- 4. Controlador Proporcional-Integral (PI);
- 5. Controlador Proporcional-Derivativo (PD);
- 6. Controlador Proporcional-Integral-Derivativo (PID).
- *◮* A maioria dos controladores utiliza eletricidade ou fluidos sobre pressão como fontes de potência.
- *◮* Desta forma, controladores podem ter suas funções de transferência implementada através de circuitos eletrônicos, circuitos hidráulicos e pneumáticos.
- *◮* Entretanto, é cada vez mais comum a utilização de controladores digitais utilizados em conjunto com conversores eletro-hidráulicos ou eletro-pneumáticos caso sejam necessários.

## Ações de controle básicas

Controlador Liga-Desliga (ON-OFF)

O controlador Liga-Desliga pode ser equacionado da seguinte forma:

$$
u(t) = \begin{cases} U_1, & \text{para } e(t) > 0, \\ U_2, & \text{para } e(t) < 0, \end{cases}
$$
 (25)

onde *U*<sup>1</sup> e *U*<sup>2</sup> são constantes. O valor mínimo *U*<sup>2</sup> é em geral zero ou −*U*1.

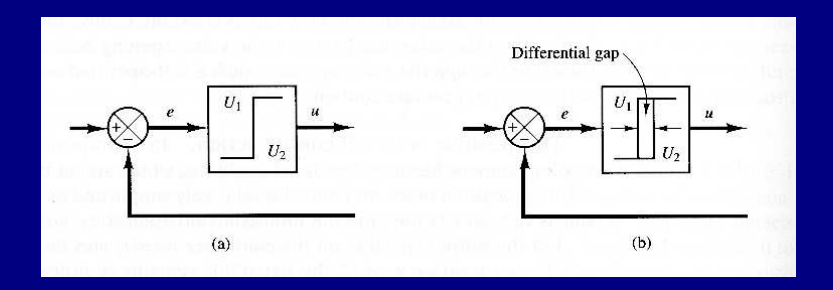

Figura 2: (a) Diagrama de blocos de um controlador Liga-Desliga - (b) Diagrama de blocos de um controlador Liga-Desliga com intervalo diferencial.

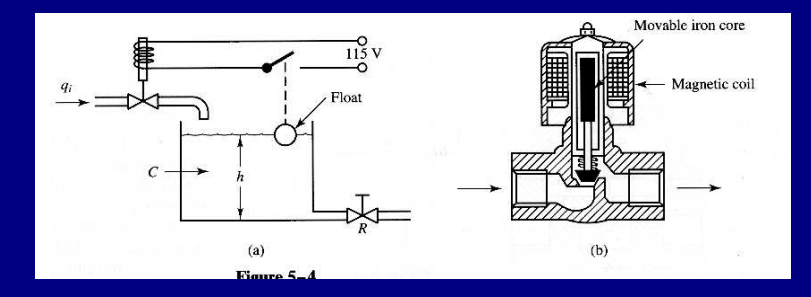

Figura 3: (a) Sistema de controle de nível - (b) Válvula eletromagnética.

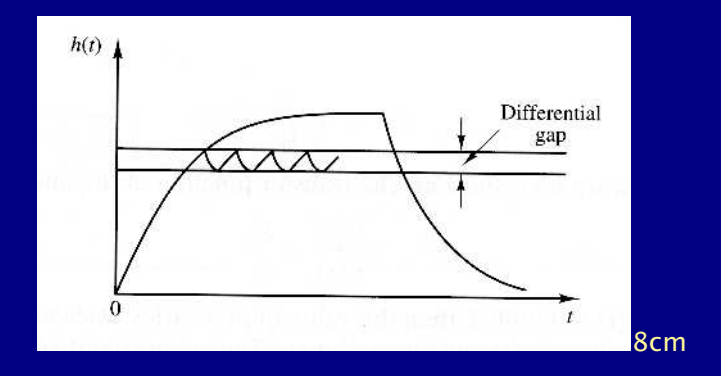

Figura 4: Nível de líquido *h(t)*.

### Controlador Proporcional (P)

Para um controlador com ação de controle proporcional a relação entre a ação de controle *u(t)* e o erro de atuação *e(t)* é dado por:

$$
u(t) = K_p e(t), \tag{26}
$$

ou expresso na variável de Laplace como:

$$
U(s) = K_p E(s), \tag{27}
$$

onde *K<sup>p</sup>* é denominado constante proporcional.

### O diagrama de bloco deste tipo de controlador está ilustrado na Figura [5.](#page-21-0)

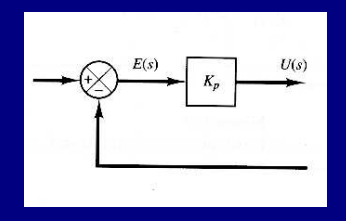

<span id="page-21-0"></span>Figura 5: Diagrama de blocos de um controlador proporcional.

### Controlador Integral (I)

Na ação de controle integral, o valor da ação de controle *u(t)* varia proporcionalmente ao sinal de erro *e(t)*:

$$
\frac{du(t)}{dt} = K_i e(t). \tag{28}
$$

Ou,

$$
u(t) = K_i \int_0^t e(t) dt.
$$
 (29)

A sua função de transferência pode ser representada como:

$$
\frac{U(s)}{E(s)} = \frac{K_i}{s} \tag{30}
$$

Se o valor de *e(t)* dobra, então o valor de *u(t)* varia duas vezes mais rápido. Se *e(t)* = 0 o valor de *u(t)* permanece estacionário. O diagrama de bloco deste tipo de controlador está ilustrado na Figura [6.](#page-23-0)

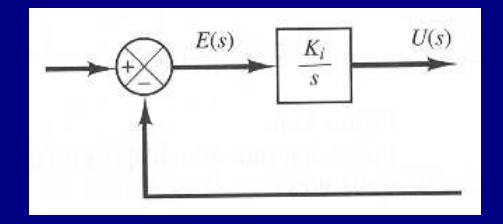

<span id="page-23-0"></span>Figura 6: Diagrama de blocos de um controlador integral.

### Controlador Proporcional-Integral (PI)

A ação de controle proporcional-integral pode ser definida como:

$$
u(t) = K_P e(t) + \frac{K_P}{T_i} \int_0^t e(t) dt.
$$
 (31)

A função de transferência pode ser escrita como:

$$
\frac{U(s)}{E(s)} = K_P \left( 1 + \frac{1}{T_i} s \right),\tag{32}
$$

onde *K<sup>P</sup>* é o *ganho proporcional* e *T<sup>i</sup>* é denominado *tempo integral*. 1*/T<sup>i</sup>* é denominado *taxa de reset* (*reset rate*). A taxa de reset é o número de vezes por unidade de tempo que a parte proporcional da ação de controle é duplicada.

A Figura [7-](#page-25-0)(a) ilustra o diagrama de blocos de um controlador proporcional integral. Para um hipotético sinal de erro *e(t)* do tipo degrau ilustrado na Figura [7-](#page-25-0)(b) o sinal de controle *u(t)* resulta como ilustrado na Figura [7-](#page-25-0)(c).

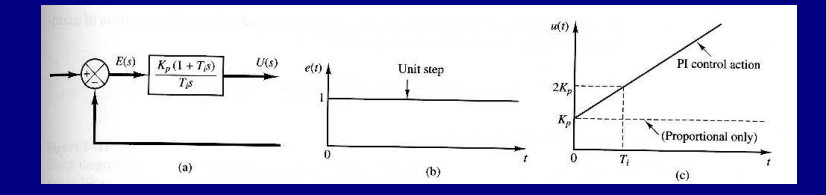

<span id="page-25-0"></span>Figura 7: (a) Diagrama de blocos de um controlador proporcional integral - (b) Entrada degrau para *e(t)* - (c) Gráfico correspondente para o sinal de controle *u(t)*.

### Controlador Proporcional-Derivativo (PD)

A ação de controle proporcional-derivativa é definida como:

$$
u(t) = K_P e(t) + K_P T_D \frac{de(t)}{dt},
$$
\n(33)

e a função de transferência é dada por:

$$
\frac{U(s)}{E(s)} = K_P(1 + T_D s),\tag{34}
$$

onde a constante *K<sup>P</sup>* é o *ganho proporcional* e a constante *T<sup>D</sup>* é denominada *tempo derivativo*.

A ação de controle derivativa fornece uma ação de controle proporcional à derivada do erro. O tempo derivativo *T<sup>d</sup>* é o intervalo de tempo que a ação de controle derivativa antecede a ação de controle proporcional.

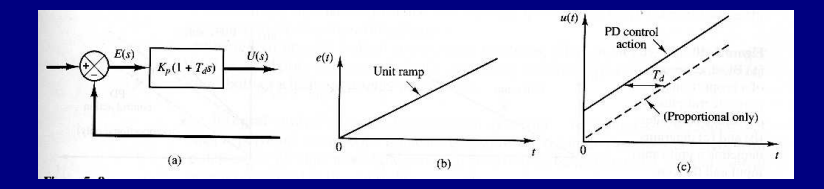

Figura 8: (a) Diagrama de blocos de um controlador PD - (b) entrada *e(t)* como rampa unitária - (c) saída do controlador *u(t)*.

A ação de controle derivativa possui a vantagem de ser antecipatória, entretanto, possui a desvantagem de amplificar sinais de ruído além de poder causar a saturação do atuador. Além do mais, a acão de controle derivativa nunca pode ser utilizada isoladamente pois sua ação é efetiva apenas durante o período transitório.

### Controlador Proporcional-Integral-Derivativo (PID)

A combinação das ações de controle proporcional, integral e derivativa resulta na ação de controle que pode ser definida como:

$$
u(t) = K_P e(t) + \frac{K_P}{T_i} \int_0^t e(t) dt + K_P T_d \frac{de(t)}{dt}
$$
 (35)

e a função de transferência é dada por:

$$
\frac{U(s)}{E(s)} = K_P \left( (1 + \frac{1}{T_i s} + T_d s) \right),\tag{36}
$$

onde *K<sup>P</sup>* é o ganho proporcional, *T<sup>i</sup>* é o ganho integral e *T<sup>d</sup>* é o tempo derivativo.

A Figura [9](#page-30-0) ilustra o diagrama de blocos do controlador PID e a o gráfico saída do controlador *u(t)* caso a entrada *e(t)* seja uma rampa unitária.

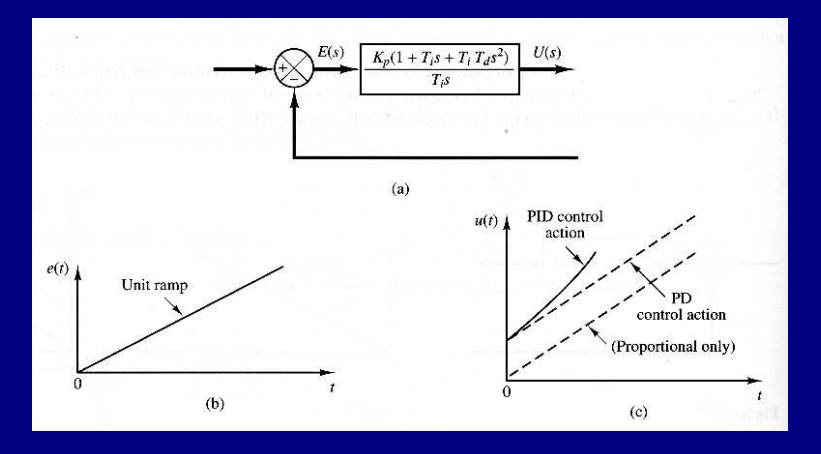

<span id="page-30-0"></span>Figura 9: (a) Diagrama de blocos de um controlador PID - (b) entrada *e(t)* como rampa unitária - (c) saída do controlador *u(t)*.

## Efeitos da ação de controle integral e derivativa

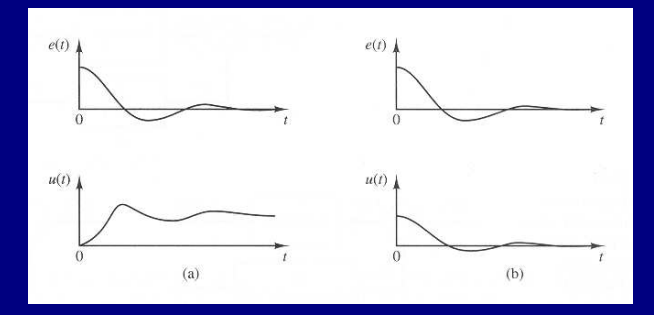

Figura 10: (a) Gráficos de *e(t)* e *u(t)* mostrando erro nulo para ação de controle não nula (ação integral) - (b) Gráfico de *e(t)* e *u(t)* mostrando erro nulo quando a ação de controle também é nula (ação proporcional).

# A ação de controle integral para o caso do controle de nível de líquido

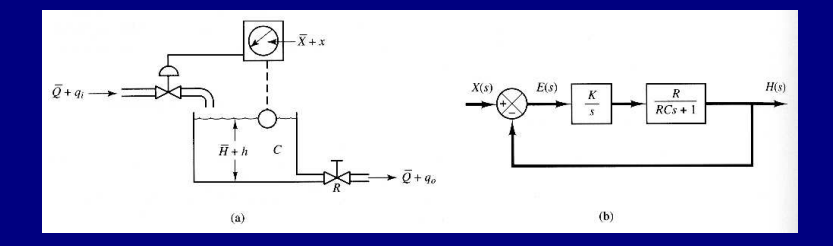

<span id="page-32-0"></span>Figura 11: (a) Sistema de controle de nível de líquido - (b) Diagrama de blocos.

A Figura [11](#page-32-0) ilustra um sistema de controle de nível e o diagrama de blocos correspondente. Assume-se aqui a utilização de um controlador integral *I*. Assume-se aqui um sistema linearizado, desta forma as variáveis de *setpoint x*, vazão de entrada *qi*, vazão de saída *q<sup>o</sup>* e nível de líquido *h* são medidas em relação aos seus valores estacionários *Xe*, *Q<sup>e</sup>* e *He*.

### Como ilustrado na Figura [11-](#page-32-0)(b) a planta neste caso é dada por:

$$
\frac{H(s)}{U(s)} = \frac{R}{RCs+1},\tag{37}
$$

onde

$$
R = \frac{2H_e}{Q_e}.\tag{38}
$$

e *C* é a capacitância do tanque. O controlador integral é dado por:

$$
\frac{U(s)}{E(s)} = \frac{K}{s}.\tag{39}
$$

Sendo o sistema estável, o erro estático *ess* para uma entrada do tipo degrau pode ser calculado utilizando-se o teorema do valor final:

$$
e_{ss} = \lim_{s \to 0} sE(s), \quad = \lim_{s \to 0} s \frac{1}{1 + G(s)H(s)} = s \frac{(RCs^2 + s)}{RCs^2 + s + KR} \frac{1}{s}, \quad = 0.
$$
\n
$$
(40)
$$

Desta forma, verificamos que a ação de controle integral elimina o erro estático para uma entrada a degrau.

# Resposta a distúrbios de torque (Controle Proporcional)

Aqui é investigado o efeito de um distúrbio de torque na entrada da planta como ilustrado na Figura [12.](#page-36-0) O controlador proporcional fornece um torque *T(s)* para o posicionamento de um elemento de carga que consiste de um momento de inércia e um atrito viscoso.

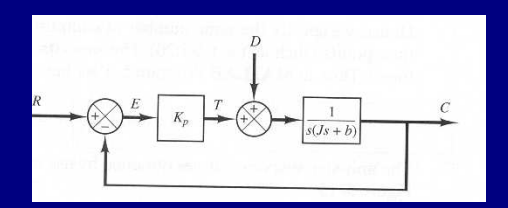

<span id="page-36-0"></span>Figura 12: Sistema controle sob a ação de um distúrbio de torque *D(s)*.

Assume-se aqui que a referência possui valor nulo, *R(s)* = 0, a função de transferência entre *C(s)* e *D(s)* é dada por:

$$
\frac{C(s)}{D(s)} = \frac{1}{Js^2 + bs + K_p}.
$$
 (41)

Portanto,

$$
\frac{E(s)}{D(s)} = -\frac{C(s)}{D(s)} = -\frac{1}{Js^2 + bs + K_p}.
$$
 (42)

O erro estático *ess* devido a um distúrbio de torque do tipo degrau de magnitude *T<sup>d</sup>* é dado por:

$$
e_{ss} = \lim_{s \to 0} sE(s), \tag{43}
$$

$$
= \lim_{s \to 0} \frac{-s}{Js^2 + bs + K_p} \frac{T_d}{s},
$$
 (44)

$$
=-\frac{T_d}{K_P}.\tag{45}
$$

Em regime estático o controlador proporcional fornece um torque −*Td*, o qual é igual em magnitude mas de sinal oposto ao distúrbio de torque de valor *Td*. O valor da saída do sistema devido ao degrau de distúrbio de torque é dado por:

$$
c_{ss}=-e_{ss}=\frac{T_d}{K_P}.\t(46)
$$

O erro estático pode ser reduzido com o aumento do ganho *K<sup>P</sup>* . Aumentando este valor pode-se tornar a resposta do sistema mais oscilatória.

# Resposta a distúrbios de torque (Controle Proporcional Integral)

Para eliminar o *offset* devido ao distúrbio de torque é necessário a inserção de um efeito integral. A ação de controle integral está ativa sempre que existe um erro diferente de zero. A Figura [13](#page-39-0) ilustra o diagram de blocos do sistema de controle utilizando um controlador PI de um sistema de carga composto de um momento de inércia e um atrito viscoso.

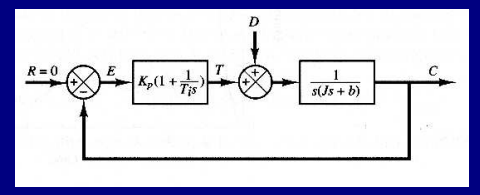

<span id="page-39-0"></span>Figura 13: Controlador PI de um sistema de carga sujeito a um distúrbio de torque.

A função de transferência em malha fechada é dada por:

$$
\frac{C(s)}{D(s)} = \frac{s}{Js^3 + bs^2 + K_{\rho}s + \frac{K_{\rho}}{T_i}}.\tag{47}
$$

Se o sinal de entrada for nulo,  $r(t) = 0$  o sinal de erro pode ser expresso como:

$$
E(s) = -\frac{s}{Js^3 + bs^2 + K_{\rho}s + \frac{K_{\rho}}{T_i}}.\tag{48}
$$

Se o sistema de controle for estável, ou seja, se as raízes da equação característica:

$$
Js^3 + bs^2 + K_{PS} + \frac{K_P}{T_i} = 0.
$$
 (49)

possuírem parte real negativa então pode-se utilizar o teorema do valor final como:

$$
e_{ss} = \lim_{s \to 0} sE(s),
$$
\n
$$
= \lim_{s \to 0} -s^{2} \frac{1}{Js^{3} + bs^{2} + K_{PS} + \frac{K_{P}}{T_{i}}} \frac{1}{s},
$$
\n
$$
= 0.
$$
\n(52)

Desta forma, o erro estático devido a um distúrbio de torque do tipo degrau pode ser eliminado se for utilizado um controlador do tipo PI.

Note que agora com a utilização do controlador PI temos um sistema de 3a. ordem. Desta forma, o sistema de controle pode-se tornar instável para um valor grande de *KP*. O sistema de 2a. ordem é sempre estável se os coeficientes do polinômio são todos positivos.

É importante notar que se o controlador fosse do tipo integral como na Figura [14](#page-43-0) o sistema se tornaria instável porque a equação característica:

$$
Js^3 + bs^2 + K = 0, \t(53)
$$

tem raízes com parte real positiva.

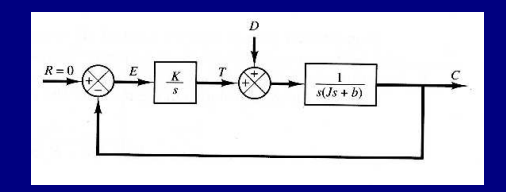

<span id="page-43-0"></span>Figura 14: Controlador Integral de um sistema de carga sujeito a um distúrbio de torque.

## Ação de controle derivativa

- *◮* A Ação de controle derivativa quando adicionada ao controlador proporcional proporciona um controlador com maior sensibilidade.
- *◮* Uma vantagem da ação derivativa é o seu caráter antecipatório já que é proporcional à derivada do erro.
- *◮* Desta forma, quando o erro começa a crescer a ação derivativa inicia uma ação corretiva antes que o erro se torne grande, aumentando assim a estabilidade do sistema.

### *◮* A ação derivativa adiciona amortecimento ao sistema o que permite a utilização de valores maiores de *K<sup>P</sup>* , contribuindo assim para diminuir o erro estático do sistema.

*◮* Como a ação derivativa não interfere no erro estático diretamente, ela sempre é utilizada sob a forma PD ou PID.

## Controle proporcional de uma carga inercial Vamos considerar inicialmente o controle proporcional de uma carga inercial como ilustrado na Figura [15-](#page-46-0)(a).

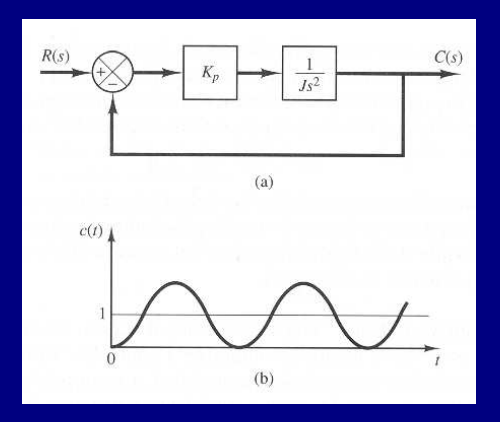

<span id="page-46-0"></span>Figura 15: (a) Diagrama de blocos de um sistema com carga inercial e controle proporcional. - (b) Resposta para entrada a degrau.

A função de transferência em malha fechada é dada por:

$$
\frac{C(s)}{R(s)} = \frac{K_P}{Js^2 + K_P}.\tag{54}
$$

A equação característica do sistema:

$$
Js^2 + K_P = 0, \qquad (55)
$$

possui raízes imaginárias, logo, a resposta a degrau do sistema oscila indefinidamente como ilustrado na Figura [15-](#page-46-0)(b).

# Controle proporcional-derivativo de uma carga inercial

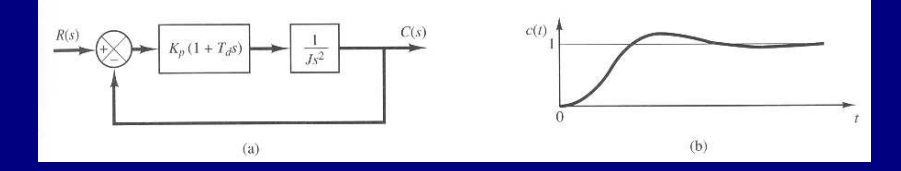

<span id="page-48-0"></span>Figura 16: (a) Diagrama de blocos para um sistema com carga inercial e controle proporcional-derivativo. - (b) Resposta típica para uma entrada a degrau.

Utilizando um controlado proporcional-derivativo como ilustrado na Figura [16-](#page-48-0)(a) a função de transferência em malha fechada pode ser escrita como:

$$
\frac{C(s)}{R(s)} = \frac{K_P(1 + T_d s)}{Js^2 + K_P T_d s + K_P}.
$$
\n(56)

A equação característica é dada por:

$$
Js^2 + K_P T_d s + K_P = 0, \qquad (57)
$$

agora possui duas raízes com parte real negativa para valores positivos de *J*, *K<sup>P</sup>* e *Td*. Portanto a ação derivativa introduziu um efeito de amortecimento. Uma resposta típica para uma entrada a degrau está ilustrada na Figura [16-](#page-48-0)(b).